# Package 'GenomicInteractions'

April 10, 2015

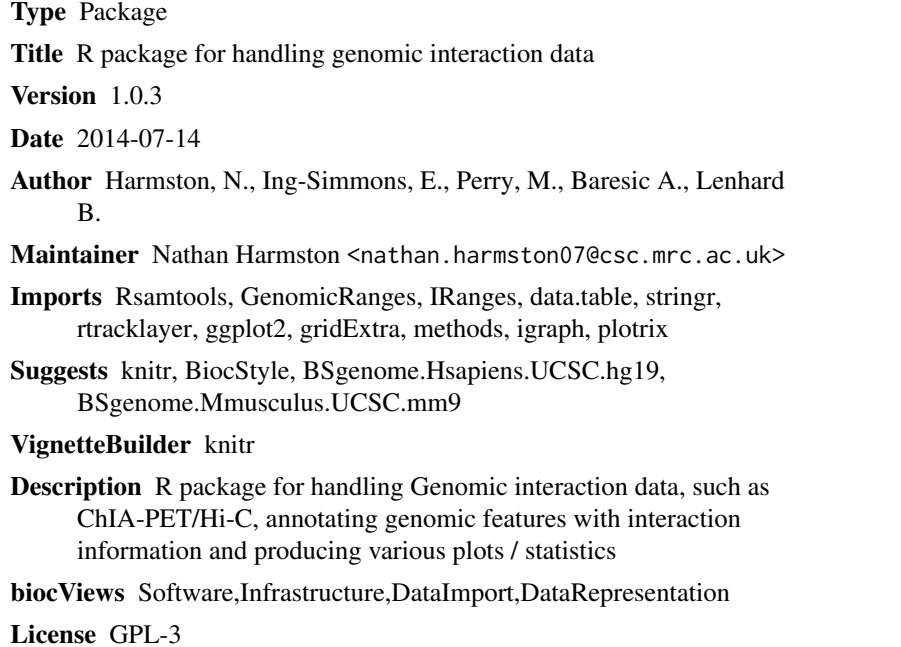

**Depends**  $R$  ( $>= 2.10$ )

# R topics documented:

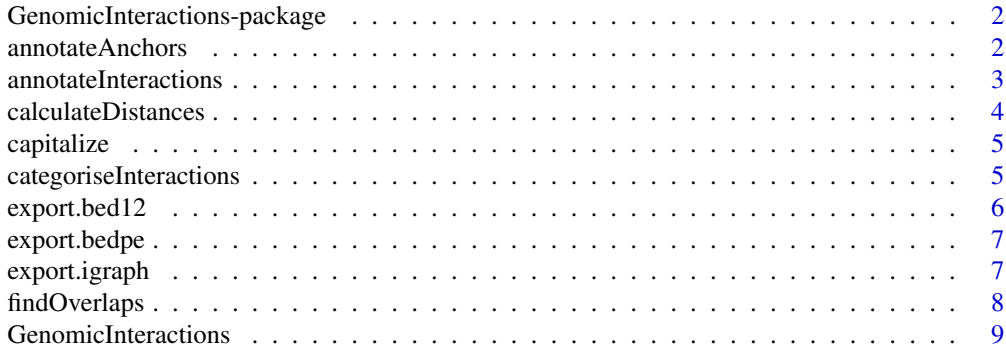

# <span id="page-1-0"></span>2 annotateAnchors

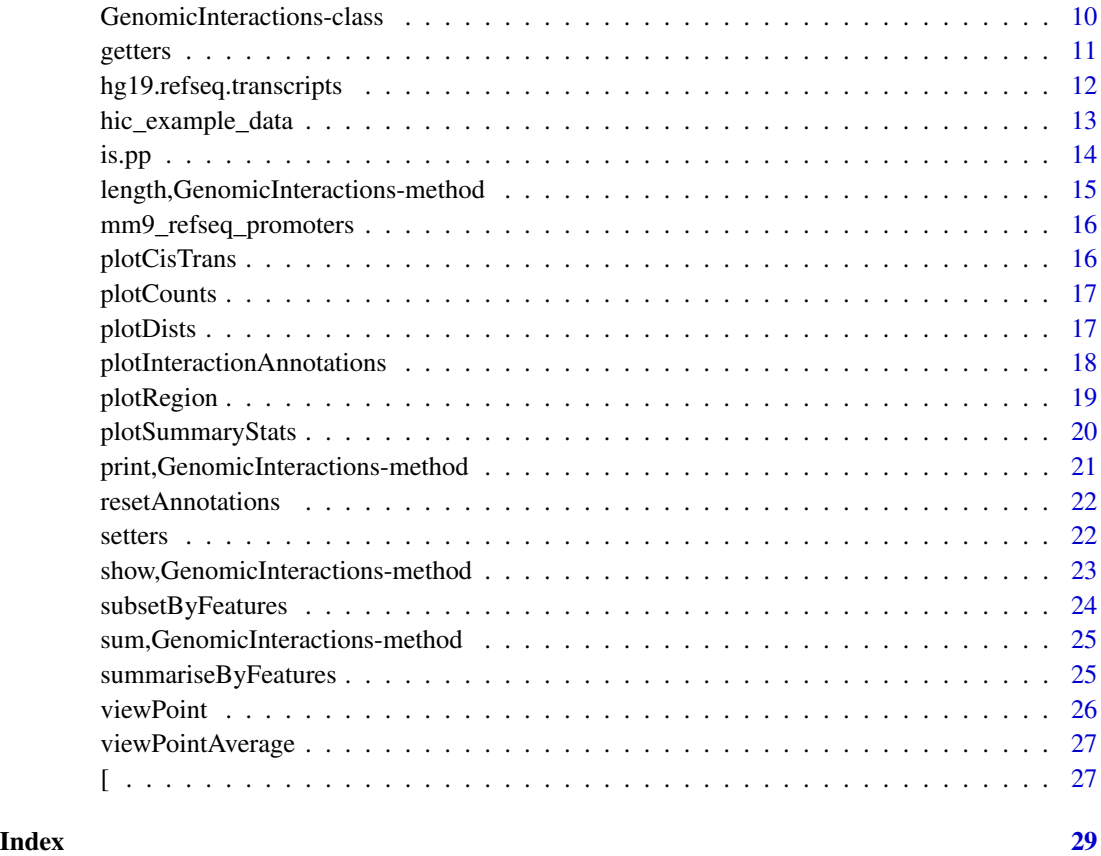

GenomicInteractions-package

*A package for looking at genomic interaction data.*

# Description

A package for looking at genomic interaction data.

annotateAnchors *Annotate anchors*

# Description

This function directly annotates a single set of anchors using the GRanges elementMetadata.

# <span id="page-2-0"></span>annotateInteractions 3

# Usage

```
annotateAnchors(GIObject, oneOrTwo, name, dat)
```

```
## S4 method for signature GenomicInteractions, numeric, character, vector
annotateAnchors(GIObject,
  oneOrTwo, name, dat)
```
# Arguments

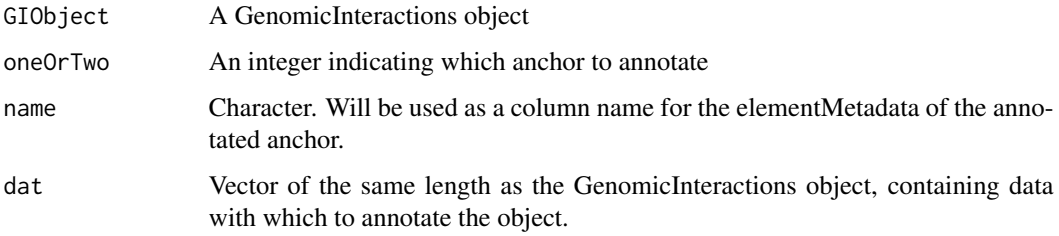

# Value

invisible(1)

annotateInteractions *Annotate the interactions in a GenomicInteractions object*

#### Description

This function will annotate both anchors with a list of named GRanges objects. Each metadata column is labeled "name.id" and contains the id of the genomic interval(s) it overlaps. Anonymous lists will be given names "FEATURE#.id" where # is the position in the list.

# Usage

annotateInteractions(GIObject, annotations)

```
## S4 method for signature GenomicInteractions, list
annotateInteractions(GIObject, annotations)
```
# Arguments

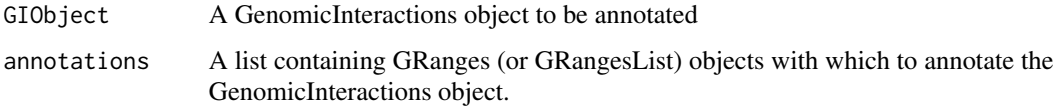

# Details

For each anchor a "node.class" metadata column will also be added, containing the name of the list element which was *first* annotated to each range. Ranges with no overlaps will be classified as "distal". The identifiers for each individual feature/annotation are taken from either the name of the list item in the case of a GRangesList or from either the names of a the provided GRanges or an id column in its associated metadata.

# Value

invisible(1)

#### Examples

```
data(hic_example_data)
data(mm9_refseq_promoters)
## Not run:
annotateInteractions(hic_example_data, list(promoter=mm9_refseq_promoters))
## End(Not run)
```
calculateDistances *Calculate interaction distances*

#### Description

This function takes a GenomicInteractions object and calculates the distances between the anchors according to the value of method. The distances returned follow the same convention as distance $(x,$ y) in GenomicRanges where the distance between adjacent regions is 0. Note that if anchors are overlapping this method will print a warning and return the distance as 0.

#### Usage

```
calculateDistances(GIObject, method = "midpoint", floor = TRUE)
```
## S4 method for signature GenomicInteractions calculateDistances(GIObject, method = "midpoint", floor = TRUE)

# Arguments

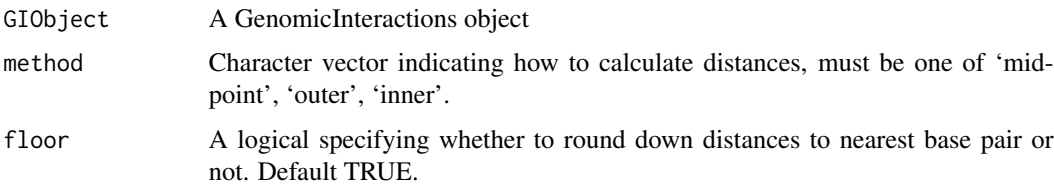

<span id="page-3-0"></span>

#### <span id="page-4-0"></span>capitalize 5

#### Value

An vector containing the distances between anchors/GRanges, NA if on different chromosomes, rounded down to the nearest bp.

#### Examples

```
library(BSgenome.Mmusculus.UCSC.mm9)
anchor.one = GRanges(c("chr1", "chr1", "chr1", "chr1"), IRanges(c(10, 20, 30, 20), width=5), seqlengths=seqlengths
anchor.two = GRanges(c("chr1", "chr1", "chr1", "chr2"), IRanges(c(100, 200, 300, 50), width=5), seqlengths=seqleng
test <- new("GenomicInteractions", experiment_name="test", description="this is a test",
                 genome_name="BSgenome.Mmusculus.UCSC.mm9", anchor_one = anchor.one,
           anchor_two = anchor.two, counts = as.integer(c(2,1,2,3)), pvalue = c(0.1, 0.3, 0.1, 0.08))calculateDistances(test, method="midpoint")
```
capitalize *Capitalize first letter of string*

#### Description

This function will capitalize the first letter of each string in a character vector, and lowercase following letters.

#### Usage

capitalize(x)

#### Arguments

x A character vector

#### Value

a string with the first letter capitalised

categoriseInteractions

*Get the numbers of interaction types existing in your data*

# **Description**

Get the numbers of interaction types existing in your data

#### Usage

```
categoriseInteractions(GIObject, node.classes = NULL, viewpoints = NULL)
```
<span id="page-5-0"></span>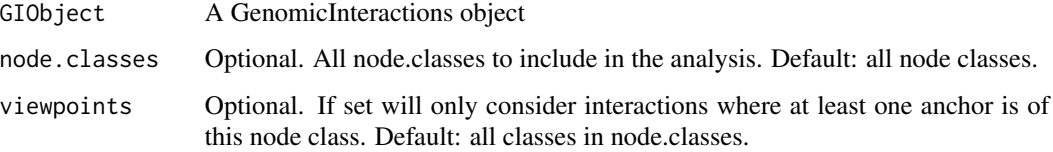

# Value

A data.frame.

# Examples

```
data(hic_example_data)
categoriseInteractions(hic_example_data)
```
export.bed12 *Export interactions in BED12 format.*

# Description

Export interactions in BED12 format.

# Usage

```
export.bed12(GIObject, fn = NULL)
```
## S4 method for signature GenomicInteractions export.bed12(GIObject, fn = NULL)

# Arguments

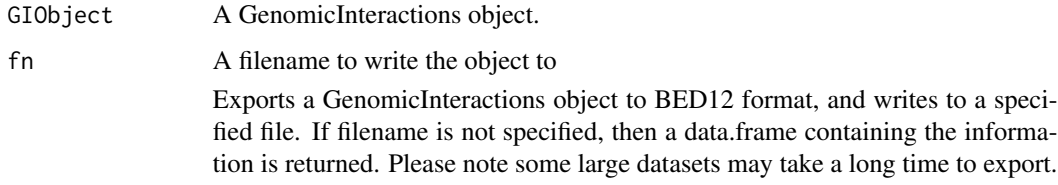

# Value

invisible(1) if outputting to file or a data.frame containing all of the corresponding information

<span id="page-6-0"></span>

#### Description

#' Exports a GenomicInteractions object to BED-PE format, and writes to a specified file. If filename is not specified, then a data.frame containing the information is returned. The value of the score parameter defines which field is used to populate the score field.

#### Usage

```
export.bedpe(GIObject, fn = NULL, score = "counts")
## S4 method for signature GenomicInteractions
export.bedpe(GIObject, fn = NULL,
  score = "counts")
```
#### Arguments

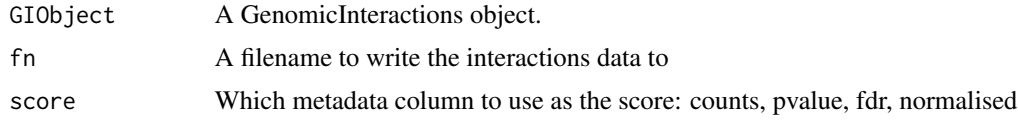

#### Value

invisible(1) if outputting to file or a data.frame containing all of the corresponding information

export.igraph *Export interactions to an igraph object.*

#### Description

Exports a GenomicInteractions object to graph.data.frame for use by igraph package. This uses unique anchors as nodes and generates edges between them. For the resulting graph to be easily interpretable, anchors should be non-overlapping. This should already be the case for HiC data (either binned or restriction fragments), however ChIA-PET data can contain overlapping anchors, which may need to be reduced to non-overlapping regions before graph export.

## Usage

export.igraph(GIObject)

## S4 method for signature GenomicInteractions export.igraph(GIObject)

<span id="page-7-0"></span>GIObject A GenomicInteractions object.

# Value

a graph.data.frame representation of the GenomicInteractions object

findOverlaps *Find overlaps between a GRanges and a GenomicInteractions object*

# Description

This function calls findOverlaps separately on each anchor and returns a list. See 'findOverlaps' in the GenomicRanges package for detailed documentation for this function.

# Usage

```
## S4 method for signature GenomicInteractions, GRanges
findOverlaps(query, subject,
 maxgap = OL, minoverlap = 1L, type = c("any", "start", "end", "within","equal"), select = c("all", "first", "last", "arbitrary"))
## S4 method for signature GRanges, GenomicInteractions
findOverlaps(query, subject,
 maxgap = OL, minoverlap = 1L, type = c("any", "start", "end", "within","equal"), select = c("all", "first", "last", "arbitrary"))
```
#### Arguments

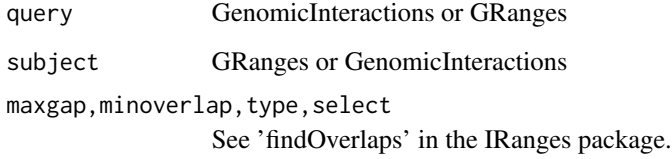

# Value

A list containing Hits objects for anchors one and two.

<span id="page-8-0"></span>GenomicInteractions *Function to create GenomicInteraction objects.*

#### Description

Function to create GenomicInteraction objects from a variety of files. The resulting objects contain information on which genomic regions are interacting with each other, and the number of counts supporting each interaction. It is also possible to store information on associated p-values and false-discovery rates (FDR). It is possible to create GenomicInteractions objects for various datasets including Hi-C and ChIA-PET. It is possible to read interactions from a variety of files including BAM files, bed files (BED12 and BEDPE) and from the output from standard processing pipelines, such as HOMER and ChIA-PET tool. GenomicInteractions objects can also be created using calls of the form new("GenomicInteractions", ...). For hiclib, it expects the directory in which the files extracted using h5dictToTxt.py from the hdf5 file are located, where as for all of the other file types it expects the full filename.

## Usage

GenomicInteractions(fn, type, experiment\_name, description, gname)

#### Arguments

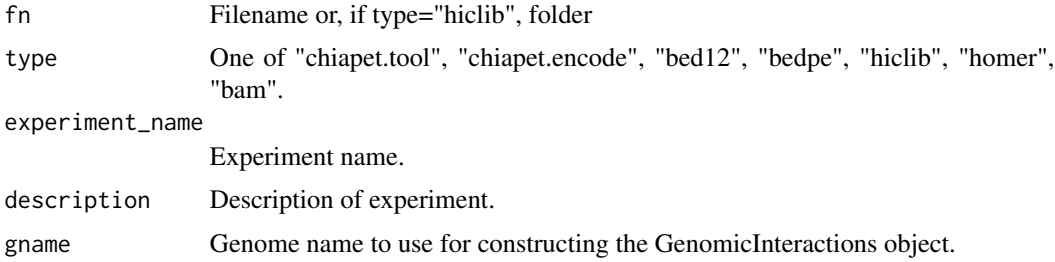

#### Value

a GenomicInteractions object

#### Examples

library(BSgenome.Hsapiens.UCSC.hg19)

```
k562.rep1 = GenomicInteractions(file.path(system.file(package="GenomicInteractions"), "extdata", "k562.rep1.clu
                                     type="chiapet.tool",
                                     experiment_name="k562",
                                     description="k562 pol2 8wg16",
                                     gname="BSgenome.Hsapiens.UCSC.hg19")
```
k562.rep1

```
GenomicInteractions-class
```
*A S4 class to represent interactions between genomic regions.*

#### Description

A S4 class to represent interactions between genomic regions.

# **Slots**

experiment\_name Character. Experiment name.

description Character. Longer description of experiment.

genome\_name Character. Genome version for experiment data, should correspond to a BSgenome data package.

anchor\_one,anchor\_two GRanges. Set of anchors of interactions.

counts Numeric. Counts of reads supporting each interaction.

normalised\_counts Numeric. Normalised counts of reads supporting each interaction.

pvalue Numeric. P-values for individual interactions.

fdr Numeric. FDRs for individual interactions.

This class is used to store information on which genomic regions are interacting with each other, the number of counts supporting each interaction, and associated p-values and falsediscovery rates (FDR). Objects of this class contain information of the genomic coordinates of the interacting regions and the strength of these interactions, and associated metadata such as the name of the dataset and a brief description of the dataset. Interacting regions are stored as a pair of GenomicRanges: each set of anchor regions is stored as a separate GenomicRanges object, accessed by getAnchorOne and getAnchorTwo.

#### Examples

showClass("GenomicInteractions")

```
library(BSgenome.Mmusculus.UCSC.mm9)
anchor.one = GRanges(c("chr1", "chr1", "chr1", "chr1"), IRanges(c(10, 20, 30, 20), width=5), seqlengths=seqlengths
anchor.two = GRanges(c("chr1", "chr1", "chr1", "chr2"), IRanges(c(100, 200, 300, 50), width=5), seqlengths=seqleng
test <- new("GenomicInteractions", experiment_name="test", description="this is a test",
                 genome_name="BSgenome.Mmusculus.UCSC.mm9", anchor_one = anchor.one,
           anchor_two = anchor.two, counts = as.integer(c(2,1,2,3)), pvalue = c(0.1, 0.3, 0.1, 0.08))
```
<span id="page-10-0"></span>

#### Description

Use these functions to access data stored in each of the slots of a GenomicInteractions object.

#### Usage

name(GIObject)

anchorOne(GIObject)

anchorTwo(GIObject)

count(GIObject)

pValue(GIObject)

FDR(GIObject)

normalisedCount(GIObject)

description(GIObject)

genomeName(GIObject)

annotationFeatures(GIObject)

## S4 method for signature GenomicInteractions name(GIObject)

## S4 method for signature GenomicInteractions anchorOne(GIObject)

## S4 method for signature GenomicInteractions anchorTwo(GIObject)

## S4 method for signature GenomicInteractions count(GIObject)

## S4 method for signature GenomicInteractions normalisedCount(GIObject)

## S4 method for signature GenomicInteractions pValue(GIObject)

## S4 method for signature GenomicInteractions FDR(GIObject)

## S4 method for signature GenomicInteractions description(GIObject)

## S4 method for signature GenomicInteractions genomeName(GIObject)

## S4 method for signature GenomicInteractions annotationFeatures(GIObject)

#### Arguments

GIObject A GenomicInteractions object

#### Value

For 'anchorOne' and 'anchorTwo', a GRanges. For 'counts', 'normalisedCount', pValue', 'FDR', a numeric vector with counts, normalised counts, p-values or FDRs for each interaction in the object. For 'description','name', and 'genomeName', a character vector with length 1. For 'annotationFeatures', a character vector of features with which the object was previously annotated, or 'NA' if the object is unannotated.

#### Examples

```
library(BSgenome.Mmusculus.UCSC.mm9)
anchor.one = GRanges(c("chr1", "chr1", "chr1", "chr1"), IRanges(c(10, 20, 30, 20), width=5), seqlengths=seqlengths
anchor.two = GRanges(c("chr1", "chr1", "chr1", "chr2"), IRanges(c(100, 200, 300, 50), width=5), seqlengths=seqleng
test <- new("GenomicInteractions", experiment_name="test", description="this is a test",
                genome_name="BSgenome.Mmusculus.UCSC.mm9", anchor_one = anchor.one,
           anchor_{two} = anchor.two, counts = as.integer(c(2,1,2,3)), pvalue = c(0.1, 0.3, 0.1, 0.08))name(test)
description(test)
anchorOne(test)
anchorTwo(test)
count(test)
pValue(test)
genomeName(test)
```
hg19.refseq.transcripts

*Human Refseq transcripts from chr 17-18*

#### Description

This dataset contains a subset of the transcripts from the Refseq annotation for mouse genome build hg19 See the ChIA-PET analysis vignette (vignettes(GenomicInteractions)) for more information on how this dataset was created.

<span id="page-11-0"></span>

<span id="page-12-0"></span>hic\_example\_data 13

#### Usage

data(hg19.refseq.transcripts)

# Format

A GRanges object with length 2441.

hic\_example\_data *Example HiC dataset*

# **Description**

This dataset contains HiC data from Seitan et al. 2013. The data was analysed using HOMER (Heinz et al. 2010) at a resolution of 100kb to find significant interactions. This example dataset has been filtered to retain only interactions on chromosomes 14 and 15 with a FDR < 0.1. The data has also been annotated for overlaps with Refseq promoters. See the HiC analysis vignette (vignettes(GenomicInteractions)) for more information on how this dataset was created.

#### Usage

```
data(hic_example_data)
```
#### Format

A GenomicInteractions object with length 8171.

#### Value

GenomicInteractions object

#### References

Seitan, V. C. et al. Cohesin-based chromatin interactions enable regulated gene expression within pre-existing architectural compartments. Genome Res. 23, 2066-77 (2013).

Heinz S, Benner C, Spann N, Bertolino E et al. Simple Combinations of Lineage-Determining Transcription Factors Prime cis-Regulatory Elements Required for Macrophage and B Cell Identities. Mol Cell 2010 May 28;38(4):576-589.

#### <span id="page-13-0"></span>Description

Functions to classify interactions within GenomicInteractions objects.

- "isInteractionType" takes two character arguments which are annotated node classes and returns interactions between them.
- "is.pp", "is.pd" etc. are bindings for common annotations:
	- p promoter
	- d distal
	- t terminator
- "is.trans" & "is.cis" select trans-chromosomal and intra-chromosomal interactions, respectively

# Usage

is.pp(GIObject)

is.pd(GIObject)

is.pt(GIObject)

is.dd(GIObject)

is.dt(GIObject)

is.tt(GIObject)

isInteractionType(GIObject, x, y)

is.trans(GIObject)

is.cis(GIObject)

## S4 method for signature GenomicInteractions is.pp(GIObject)

## S4 method for signature GenomicInteractions is.pd(GIObject)

## S4 method for signature GenomicInteractions is.pt(GIObject)

## S4 method for signature GenomicInteractions

<span id="page-14-0"></span>is.dd(GIObject) ## S4 method for signature GenomicInteractions is.dt(GIObject) ## S4 method for signature GenomicInteractions is.tt(GIObject) ## S4 method for signature GenomicInteractions isInteractionType(GIObject, x, y) ## S4 method for signature GenomicInteractions is.trans(GIObject) ## S4 method for signature GenomicInteractions is.cis(GIObject)

#### Arguments

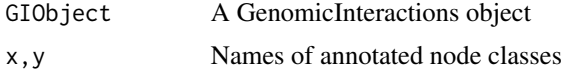

#### Value

A logical vector

length,GenomicInteractions-method *Get the length of a GenomicInteractions GIObject*

# Description

Get the length of a GenomicInteractions GIObject

# Usage

## S4 method for signature GenomicInteractions length(x)

#### Arguments

x GenomicInteractions GIObject

#### Value

A numeric vector containing the length of the GIObject

<span id="page-15-0"></span>mm9\_refseq\_promoters *Mouse Refseq promoters from chr 14-15*

# Description

This dataset contains a subset of the promoters from the Refseq annotation for mouse genome build mm9. See the HiC analysis vignette (vignettes(GenomicInteractions)) for more information on how this dataset was created.

#### Usage

data(mm9\_refseq\_promoters)

#### Format

A GRanges object with length 2441.

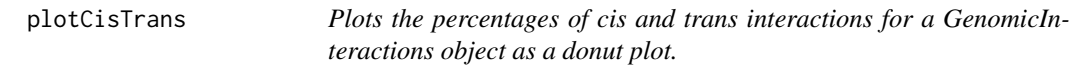

#### Description

Plots the percentages of cis and trans interactions for a GenomicInteractions object as a donut plot.

#### Usage

```
plotCisTrans(GIObject)
```
# Arguments

GIObject A GenomicInteractions object

# Value

A ggplot2 plot

#### Examples

```
data(hic_example_data)
plotCisTrans(hic_example_data)
```
<span id="page-16-0"></span>plotCounts *Plot a bar chart of the number of interactions supported by different numbers of reads in your data.*

# Description

Plot a bar chart of the number of interactions supported by different numbers of reads in your data.

#### Usage

```
plotCounts(GIObject, normalise = FALSE, cut = 10)
```
# Arguments

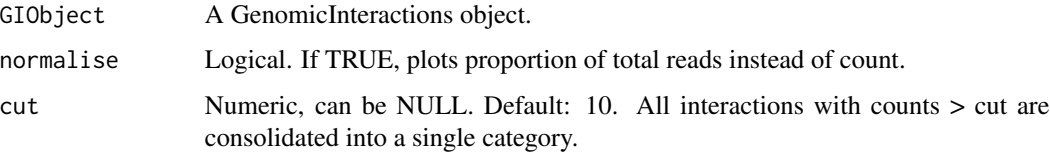

# Value

A ggplot2 plot

# Examples

```
data(hic_example_data)
plotCounts(hic_example_data)
plotCounts(hic_example_data, normalise=TRUE)
```
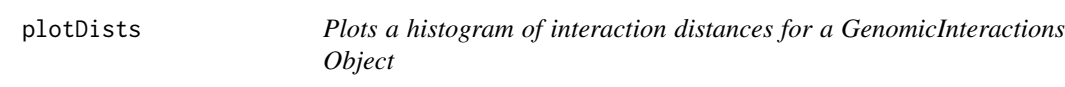

# Description

Plots a histogram of interaction distances for a GenomicInteractions Object

# Usage

```
plotDists(GIObject, breaks = c(0, 1000, 5000, 10000, 50000, 1e+05, 5e+05,
  1e+06, 2e+06), method = "midpoint")
```
<span id="page-17-0"></span>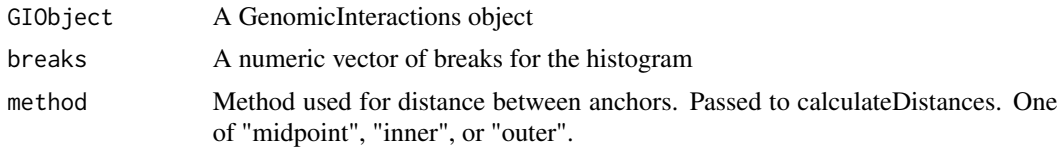

# Value

A ggplot2 plot

# Examples

```
data(hic_example_data)
plotDists(hic_example_data)
```
plotInteractionAnnotations

*Plot a donut plot of interaction types for an annotated GenomicInteractions object*

# Description

Plot a donut plot of interaction types for an annotated GenomicInteractions object

# Usage

```
plotInteractionAnnotations(GIObject, node.classes = NULL, viewpoints = NULL,
 other = 0, keep.order = FALSE, legend = FALSE)
```
# Arguments

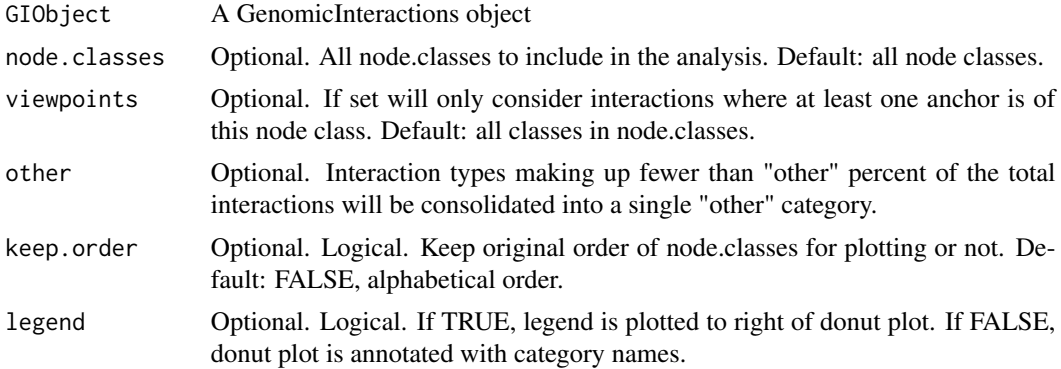

# Value

A ggplot2 plot

#### <span id="page-18-0"></span>plotRegion and the state of the state of the state of the state of the state of the state of the state of the state of the state of the state of the state of the state of the state of the state of the state of the state of

#### Examples

```
data(hic_example_data)
plotInteractionAnnotations(hic_example_data)
```
plotRegion *Plot interactions within a specified region.*

#### **Description**

This is function allows the plotting of an interactions between annotated features in a specified area. The resulting plot shows unique interactions as curves between interaction anchor points with the number of counts supporting that interaction proportional to the thickness of that line. It is also possible to add cis-interactions which are not within the window/region and to also plot regions that are involved in trans-interactions. Plotting the data this way makes it possible to examine a region and easily examine which regions are highly interacting with each other. It is not recommended to use this style of plot to examine regions larger than 5Mb.

#### Usage

```
plotRegion(GIObject, region, annotation.features, annotation.cols = NULL,
  reduce.anchors = TRUE, plot.trans = TRUE, plot.cis = TRUE,
  order.cis = TRUE, plot.cis.names = TRUE, plot.header = TRUE,
 plot.lines = TRUE, anchor.col = "darkred", plot.ids = FALSE)
```
## S4 method for signature GenomicInteractions,GRanges,list plotRegion(GIObject, region, annotation.features, annotation.cols = NULL, reduce.anchors = TRUE, plot.trans = TRUE, plot.cis = TRUE, order.cis = TRUE,

```
plot.cis.names = TRUE, plot.header = TRUE, plot.lines = TRUE,
anchor.col = "darkred", plot.ids = FALSE)
```
#### **Arguments**

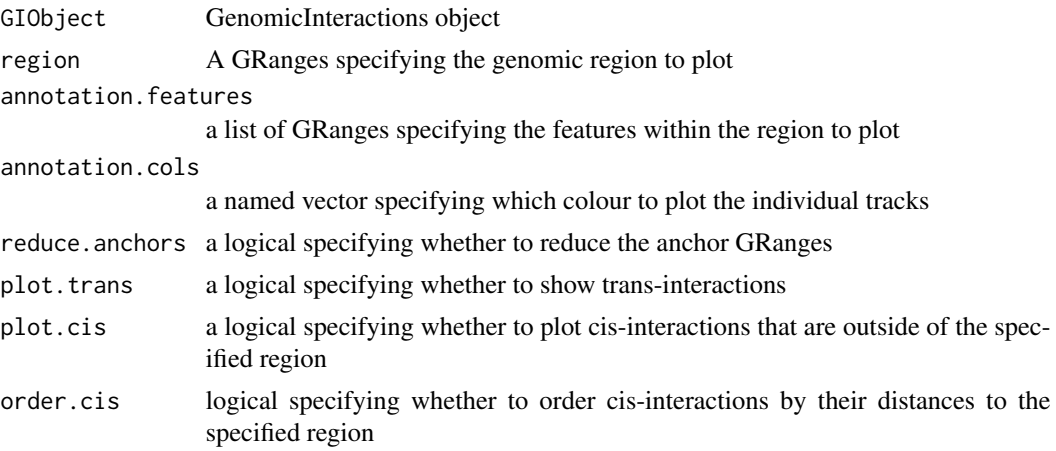

<span id="page-19-0"></span>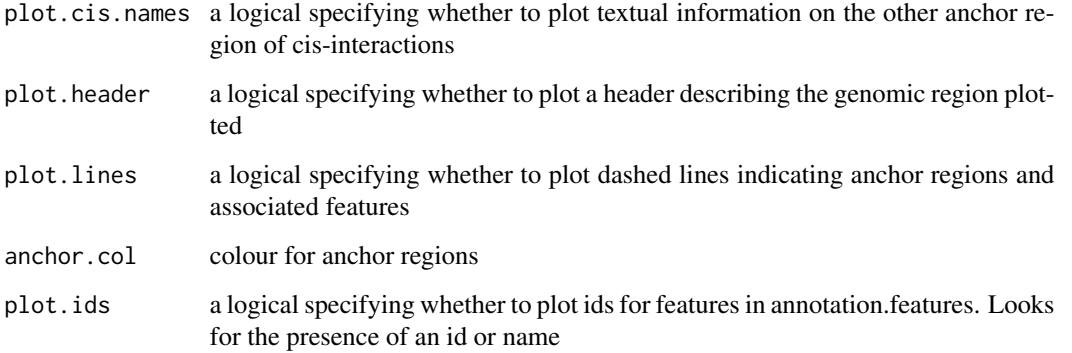

# Value

invisible(1)

# Examples

```
## Not run:
k562.rep1 = GenomicInteractions(file.path(system.file(package="GenomicInteractions"), "extdata", "k562.rep1.clus
                                     type="chiapet.tool",
                                     experiment_name="k562",
                                     description="k562 pol2 8wg16",
                                     gname="BSgenome.Hsapiens.UCSC.hg19")
annotation.features = list(promoter=refseq.promoters,
                             terminator=refseq.terminators,
                             gene.body=refseq.transcripts)
plotRegion(k562.rep1, GRanges("chr18", IRanges(9000000, 10000000)), annotation.features)
## End(Not run)
```
plotSummaryStats *Plot summary statistics for a GenomicInteractions object*

#### Description

Makes summary plots of the counts, interaction distances, interaction annotations, and percentage of cis and trans interactions for a GenomicInteractions object using 'plotCounts', 'plotDists', 'plotCisTrans', and 'plotInteractionAnnotations'.

# Usage

```
plotSummaryStats(GIObject, other = 5, cut = 10)
```
<span id="page-20-0"></span>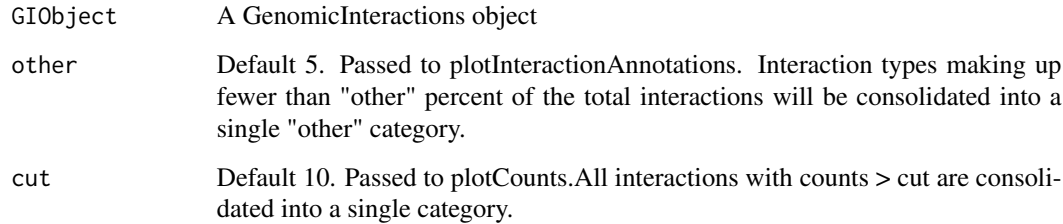

# Value

invisible(1)

# Examples

```
data(hic_example_data)
plotSummaryStats(hic_example_data)
```
print,GenomicInteractions-method

*Print function for GenomicInteractions*

# Description

Print function for GenomicInteractions

# Usage

```
## S4 method for signature GenomicInteractions
print(x)
```
# Arguments

x GenomicInteractionsObject

# Value

invisible(1)

<span id="page-21-0"></span>

#### Description

This function removes all annotations from a GenomicInteractions object by deleting all of the metadata columns associated with both anchors.

#### Usage

```
resetAnnotations(GIObject)
```
## S4 method for signature GenomicInteractions resetAnnotations(GIObject)

#### Arguments

GIObject An annotated GenomicInteractions object

#### Value

invisible(1)

setters *Functions to set data held in a GenomicInteractions object.*

#### Description

Use these functions to set data stored in each of the slots of a GenomicInteractions object.

#### Usage

```
name(GIObject) <- value
description(GIObject) <- value
pValue(GIObject) <- value
FDR(GIObject) <- value
normalisedCount(GIObject) <- value
## S4 replacement method for signature GenomicInteractions
name(GIObject) <- value
## S4 replacement method for signature GenomicInteractions
```
<span id="page-22-0"></span>normalisedCount(GIObject) <- value

## S4 replacement method for signature GenomicInteractions pValue(GIObject) <- value

## S4 replacement method for signature GenomicInteractions FDR(GIObject) <- value

## S4 replacement method for signature GenomicInteractions description(GIObject) <- value

# Arguments

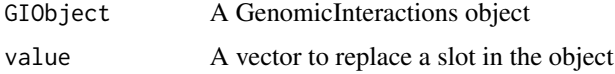

# Value

GenomicInteractions object

#### Examples

```
library(BSgenome.Mmusculus.UCSC.mm9)
anchor.one = GRanges(c("chr1", "chr1", "chr1", "chr1"), IRanges(c(10, 20, 30, 20), width=5), seqlengths=seqlengths
anchor.two = GRanges(c("chr1", "chr1", "chr1", "chr2"), IRanges(c(100, 200, 300, 50), width=5), seqlengths=seqleng
test <- new("GenomicInteractions", experiment_name="test", description="this is a test",
                 genome_name="BSgenome.Mmusculus.UCSC.mm9", anchor_one = anchor.one,
                 anchor_two = anchor.two, counts=as.integer(c(2,1,2,3))name(test) <- "Mouse test"
name(test)
description(test) <- "This is a test using the mouse genome"
description(test)
pValue(test) = c(0.1, 0.3, 0.1, 0.08)
pValue(test)
FDR(test) = p.adjust(pValue(test), "bonferroni")
FDR(test)
normalisedCount(test) = count(test) / sum(test)
normalisedCount(test)
```
show,GenomicInteractions-method *Representation function for GenomicInteractions*

#### Description

Representation function for GenomicInteractions

#### Usage

## S4 method for signature GenomicInteractions show(object)

#### Arguments

object A GenomicInteractionsObject

# Value

invisible(1)

subsetByFeatures *Subset a GenomicInteractions object by features*

# Description

Subsets interactions for which at least one of the anchors overlaps with a given GRanges object. Alternatively, subsets interactions based on annotated feature IDs for a particular feature.

#### Usage

```
subsetByFeatures(GIObject, features, feature.class = NULL)
## S4 method for signature GenomicInteractions, GRanges, missing
subsetByFeatures(GIObject,
  features, feature.class = NULL)
## S4 method for signature GenomicInteractions, GRangesList, missing
subsetByFeatures(GIObject,
  features, feature.class = NULL)
## S4 method for signature GenomicInteractions, character, character
```

```
subsetByFeatures(GIObject,
  features, feature.class = NULL)
```
#### Arguments

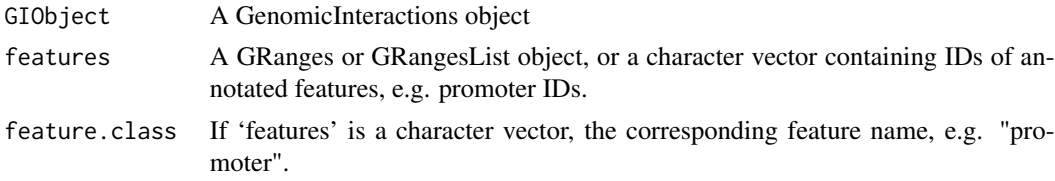

<span id="page-23-0"></span>

# <span id="page-24-0"></span>Value

a subsetted GenomicInteractions object

```
sum,GenomicInteractions-method
```
*Return the total number of interactions in a GenomicInteractions GIObject*

# Description

Return the total number of interactions in a GenomicInteractions GIObject

#### Usage

## S4 method for signature GenomicInteractions  $sum(x)$ 

#### Arguments

x GenomicInteractions GIObject

# Value

The sum of the counts in GIObject

summariseByFeatures *Summary statistics of interactions for a given feature set*

#### Description

This function will calculate summary statistics for each element in the given feature set, including the number of interactions (the sum of all interaction counts), number of unique interactions and number of trans- (interchromosomal) interations. It also returns some statistics for the distances of interactions for all interactions of the feature, and for the different interaction types e.g. promoterdistal.

# Usage

```
summariseByFeatures(GIObject, features, feature.name,
  distance.method = "midpoint", annotate.self = FALSE)
## S4 method for signature GenomicInteractions
summariseByFeatures(GIObject, features,
  feature.name, distance.method = "midpoint", annotate.self = FALSE)
```
<span id="page-25-0"></span>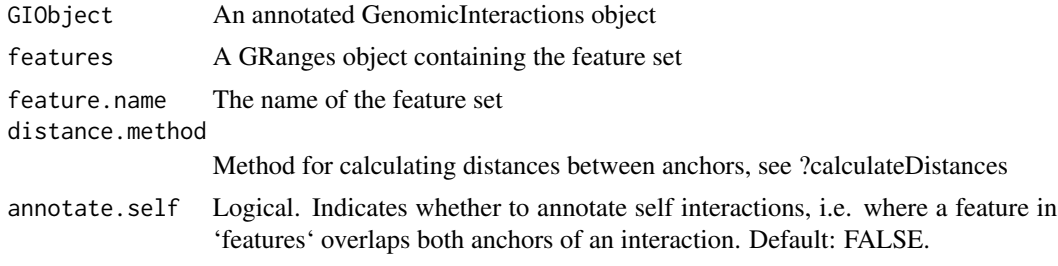

#### Value

A data frame with one line for each range in 'features'

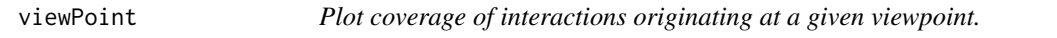

# Description

Plot coverage of interactions originating at a given viewpoint.

# Usage

```
viewPoint(pos, GIObject, leftflank, rightflank, plot = TRUE)
```
# Arguments

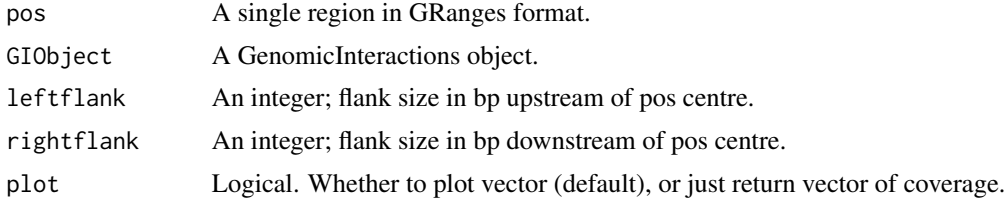

# Value

Plot of coverage or Rle-vector of coverage, depending on plot parameter.

# Examples

```
## Not run:
data(hic_data)
pos <- GRanges(seqnames="chr5", ranges=IRanges(start=115938063, end=115941352))
viewPoint(pos,hic_data, 100000, 100000, plot=FALSE)
```
## End(Not run)

<span id="page-26-0"></span>viewPointAverage *Plot coverage of interactions originating at a given set of viewpoints.*

# Description

Plot coverage of interactions originating at a given set of viewpoints.

# Usage

```
viewPointAverage(positions, GIObject, leftflank, rightflank, plot = TRUE,
  flip = FALSE)
```
# Arguments

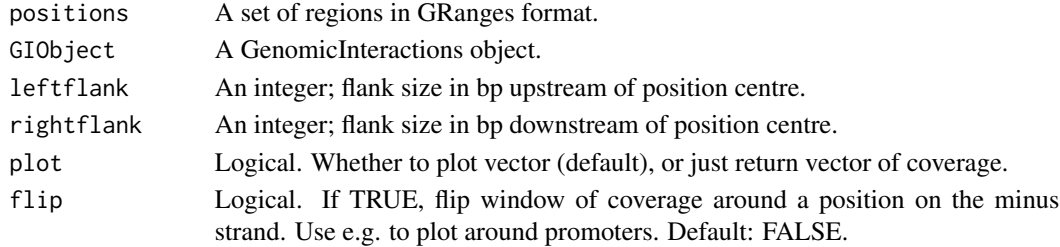

# Value

Plot of mean coverage around all positions or Rle-vector of mean coverage, depending on plot parameter.

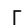

[ *Standard subsetting methods for GenomicInteractions objects*

#### Description

Standard subsetting methods for GenomicInteractions objects

# Usage

## S4 method for signature GenomicInteractions, logical, missing x[i] ## S4 method for signature GenomicInteractions, numeric, missing x[i] ## S4 method for signature GenomicInteractions, Rle, missing x[i] ## S4 method for signature GenomicInteractions, rle, missing x[i]

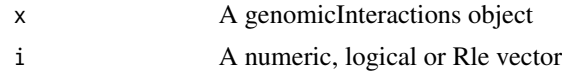

# Value

A GenomicInteractions object containing only the features specified by 'i'.

# <span id="page-28-0"></span>Index

∗Topic datasets hg19.refseq.transcripts, [12](#page-11-0) hic\_example\_data, [13](#page-12-0) mm9\_refseq\_promoters, [16](#page-15-0)  $[, 27]$  $[, 27]$  $[, 27]$ [, GenomicInteractions, Rle, missing-method *(*[*)*, [27](#page-26-0) [, GenomicInteractions, logical, missing-method export.bed12, GenomicInteractions-method *(*[*)*, [27](#page-26-0) [, GenomicInteractions, numeric, missing-method export. bedpe, [7](#page-6-0) *(*[*)*, [27](#page-26-0) [, GenomicInteractions, rle, missing-method *(*[*)*, [27](#page-26-0) anchorOne *(*getters*)*, [11](#page-10-0) anchorOne,GenomicInteractions-method *(*getters*)*, [11](#page-10-0) anchorTwo *(*getters*)*, [11](#page-10-0) anchorTwo,GenomicInteractions-method *(*getters*)*, [11](#page-10-0) annotateAnchors, [2](#page-1-0) annotateAnchors,GenomicInteractions,numeric,character,vector-method *(*setters*)*, [22](#page-21-0) *(*annotateAnchors*)*, [2](#page-1-0) annotateInteractions, [3](#page-2-0) annotateInteractions,GenomicInteractions,list-method *(*findOverlaps*)*, [8](#page-7-0) *(*annotateInteractions*)*, [3](#page-2-0) annotationFeatures *(*getters*)*, [11](#page-10-0) annotationFeatures,GenomicInteractions-method genomeName *(*getters*)*, [11](#page-10-0) *(*getters*)*, [11](#page-10-0) calculateDistances, [4](#page-3-0) calculateDistances,4<br>| GenomicInteractions-method<sub>Cenomic</sub>Interactions-calculateDistances,GenomicInteractions *(*calculateDistances*)*, [4](#page-3-0) capitalize, [5](#page-4-0) categoriseInteractions, [5](#page-4-0) count *(*getters*)*, [11](#page-10-0) count,GenomicInteractions-method *(*getters*)*, [11](#page-10-0) description *(*getters*)*, [11](#page-10-0) description,GenomicInteractions-method *(*getters*)*, [11](#page-10-0) description<- *(*setters*)*, [22](#page-21-0) description<-,GenomicInteractions-method *(*setters*)*, [22](#page-21-0) export.bed12, [6](#page-5-0) *(*export.bed12*)*, [6](#page-5-0) export.bedpe,GenomicInteractions-method *(*export.bedpe*)*, [7](#page-6-0) export.igraph, [7](#page-6-0) export.igraph,GenomicInteractions-method *(*export.igraph*)*, [7](#page-6-0) FDR *(*getters*)*, [11](#page-10-0) FDR,GenomicInteractions-method *(*getters*)*, [11](#page-10-0) FDR<- *(*setters*)*, [22](#page-21-0) FDR<-,GenomicInteractions-method findOverlaps, [8](#page-7-0) findOverlaps,GenomicInteractions,GRanges-method findOverlaps,GRanges,GenomicInteractions-method *(*findOverlaps*)*, [8](#page-7-0) genomeName,GenomicInteractions-method *(*getters*)*, [11](#page-10-0)  $\,$ Genomic<code>Interactions–class</code>,  $10$ GenomicInteractions-package, [2](#page-1-0) getters, [11](#page-10-0) hg19.refseq.transcripts, [12](#page-11-0) hic\_example\_data, [13](#page-12-0) InteractionHelpers *(*is.pp*)*, [14](#page-13-0) is.cis *(*is.pp*)*, [14](#page-13-0)

# 30 INDEX

is.cis,GenomicInteractions-method *(*is.pp*)*, [14](#page-13-0) is.dd *(*is.pp*)*, [14](#page-13-0) is.dd,GenomicInteractions-method *(*is.pp*)*, [14](#page-13-0) is.dt *(*is.pp*)*, [14](#page-13-0) is.dt,GenomicInteractions-method *(*is.pp*)*, [14](#page-13-0) is.pd *(*is.pp*)*, [14](#page-13-0) is.pd,GenomicInteractions-method *(*is.pp*)*, [14](#page-13-0) is.pp, [14](#page-13-0) is.pp,GenomicInteractions-method *(*is.pp*)*, [14](#page-13-0) is.pt *(*is.pp*)*, [14](#page-13-0) is.pt,GenomicInteractions-method *(*is.pp*)*, [14](#page-13-0) is.trans *(*is.pp*)*, [14](#page-13-0) is.trans,GenomicInteractions-method *(*is.pp*)*, [14](#page-13-0) is.tt *(*is.pp*)*, [14](#page-13-0) is.tt,GenomicInteractions-method *(*is.pp*)*, [14](#page-13-0) isInteractionType *(*is.pp*)*, [14](#page-13-0) isInteractionType,GenomicInteractions-method *(*is.pp*)*, [14](#page-13-0) length,GenomicInteractions-method, [15](#page-14-0)

```
mm9_refseq_promoters, 16
```
name *(*getters*)*, [11](#page-10-0) name,GenomicInteractions-method *(*getters*)*, [11](#page-10-0) name<- *(*setters*)*, [22](#page-21-0) name<-,GenomicInteractions-method *(*setters*)*, [22](#page-21-0) normalisedCount *(*getters*)*, [11](#page-10-0) normalisedCount,GenomicInteractions-method *(*getters*)*, [11](#page-10-0) normalisedCount<- *(*setters*)*, [22](#page-21-0) normalisedCount<-,GenomicInteractions-method *(*setters*)*, [22](#page-21-0)

plotCisTrans, [16](#page-15-0) plotCounts, [17](#page-16-0) plotDists, [17](#page-16-0) plotInteractionAnnotations, [18](#page-17-0) plotRegion, [19](#page-18-0)

plotRegion,GenomicInteractions,GRanges,list-method *(*plotRegion*)*, [19](#page-18-0) plotSummaryStats, [20](#page-19-0) print,GenomicInteractions-method, [21](#page-20-0) pValue *(*getters*)*, [11](#page-10-0) pValue,GenomicInteractions-method *(*getters*)*, [11](#page-10-0) pValue<- *(*setters*)*, [22](#page-21-0) pValue<-,GenomicInteractions-method *(*setters*)*, [22](#page-21-0) resetAnnotations, [22](#page-21-0) resetAnnotations,GenomicInteractions-method *(*resetAnnotations*)*, [22](#page-21-0) setters, [22](#page-21-0) show,GenomicInteractions-method, [23](#page-22-0) subsetByFeatures, [24](#page-23-0) subsetByFeatures,GenomicInteractions,character,character-m *(*subsetByFeatures*)*, [24](#page-23-0) subsetByFeatures, GenomicInteractions, GRanges, missing-metho *(*subsetByFeatures*)*, [24](#page-23-0) subsetByFeatures, GenomicInteractions, GRangesList, missing-m *(*subsetByFeatures*)*, [24](#page-23-0) sum, GenomicInteractions-method, [25](#page-24-0) summariseByFeatures, [25](#page-24-0) summariseByFeatures,GenomicInteractions-method *(*summariseByFeatures*)*, [25](#page-24-0)

viewPoint, [26](#page-25-0) viewPointAverage, [27](#page-26-0)